#### Prog. Básica

#### Cadeias de Caracter

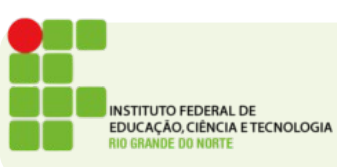

## Cadeias de Caracter

- Em C um texto é armazenado comumente em um vetor
- Esse vetor tem um tamanho fixo, mas pode ser alocado dinamicamente usando técnicas de alocação de memória dinâmica
- Nestes exemplos veremos apenas cadeias de caracter de tamanho fixo.

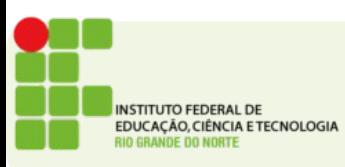

## Cadeia de Caracteres

- Essas cadeias de caracater são conhecidas como **strings**
- Uma característica especial das strings é que o final de uma string é sempre marcado por um caracter especial o **/0**
- Assim o compilador sempre saberá onde termina a string mesmo que o vetor seja maior do que o conteúdo que está lá

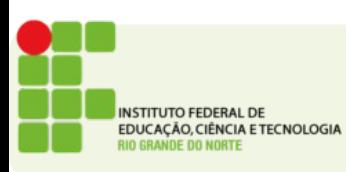

## Exemplo

• A leitura de uma string é feita usando o scanf porém sem o operador &

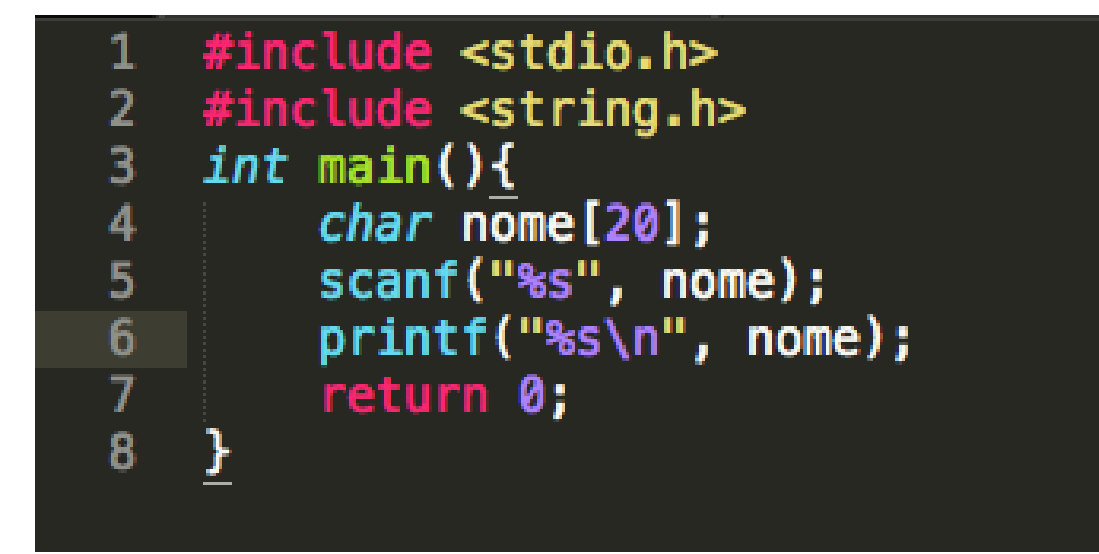

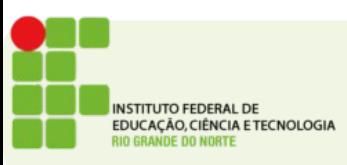

### Exemplo

• String Tadeu em um vetor de char de 8 posições

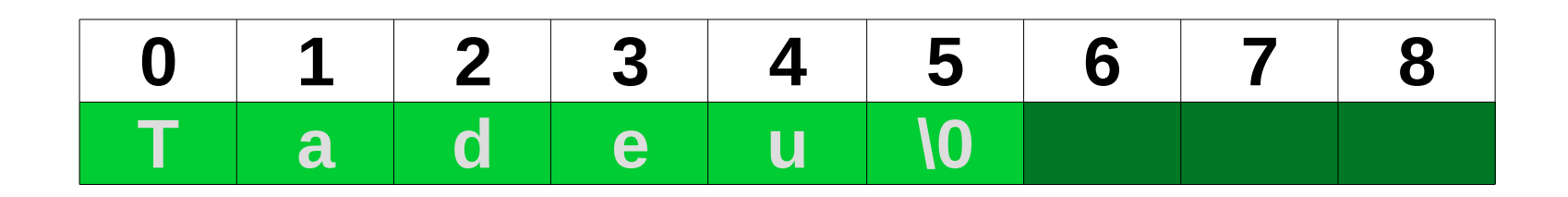

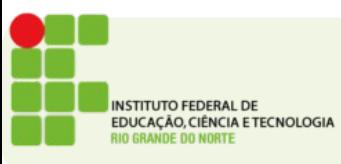

# Lendo um conjunto de strings

• Podemos usar o conceito de matriz para fazer um vetor de strings

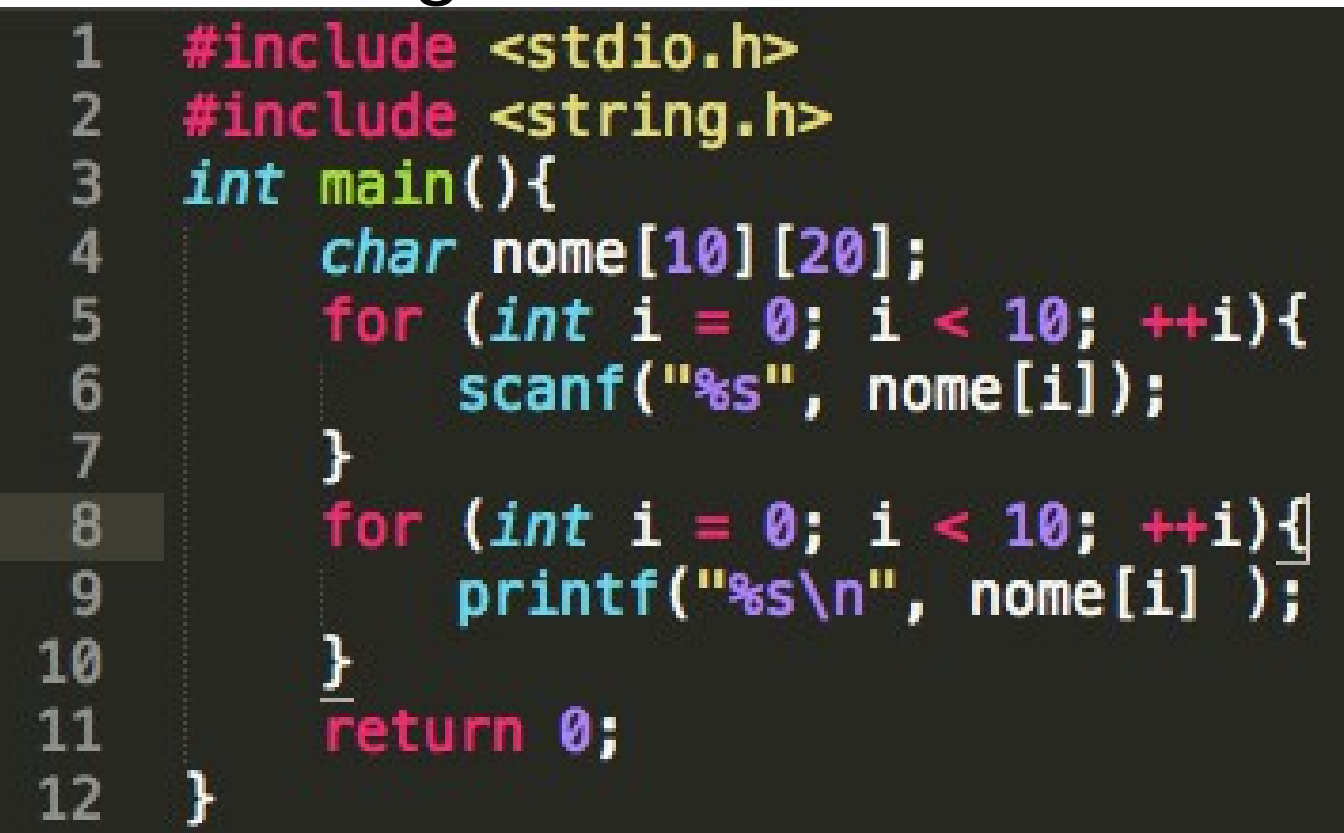

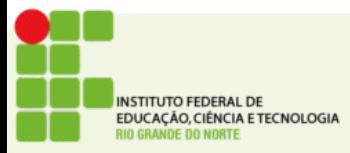

# A biblioteca string.h

- Uma biblioteca bastante útil ao usar strings em C é a biblioteca string.h
- Algumas de suas funções mais comuns são:
- strlen retorna o tamanho de uma string
- strcmp compara duas strings
- strcpy copia o conteúdo de uma string para outra

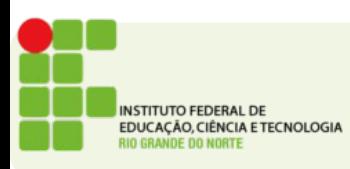

# Atividade

- Crie um programa que leia o nome de uma pessoa e o escreva de trás pra frente, *use o strlen*
- Uma palavra é chamada de *palíndromo* quando lida da direita para esquerda é igual a ser lida da esquerda para direita, leia uma palavra e informe se ela é um *palíndromo*. Considere que todas as palavras serão digitadas em minúsculas.
	- Exemplo:
	- **tente é um palíndromo**
	- **matam é um palíndromo**
	- **reviver é um palíndromo**
- Endereço para entrega: <https://goo.gl/RD40ap>

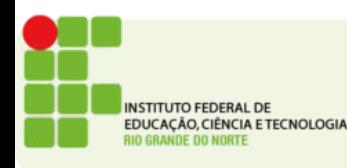